AutoCAD Crack Download [April-2022]

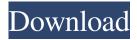

#### AutoCAD Crack + Activation Code Free

AutoCAD helps architects, engineers, planners, drafters, and other creative professionals, by creating and editing twodimensional (2D) and three-dimensional (3D) objects, surfaces, solids, and regions. The 2D objects consist of graphics (including multigraphics) and line drawings. AutoCAD can read and export many CAD formats, such as.DWG,.DXF,.STL,.EPS,.PDF,.DWF,.DGN,.JPG,.PNG,.TIF,.PSD,.SVG,.JPEG, and.PPM. The 3D objects are also composed of graphics and line drawings. There are over 25 different surfaces and solids that are shown and modeled, which are used for modeling and rendering engineering drawings, animation, and video games. AutoCAD may also be used to make technical drawings and blueprints, wireframes, and floor plans for building construction and architecture. Similar software include Adobe Photoshop, Adobe Illustrator, CorelDRAW, SketchUp, and VectorWorks. History AutoCAD was originally developed in 1981, by AliaslWavefront, a small company in Calgary, Alberta. In late 1982, AutoCAD 1.0 was released for Windows 3.1. In 1983, the first version of AutoCAD for microcomputers was released, running on the Apple II series. AutoCAD was originally intended to run on computers using the VDG or Graphical Interface Bus, but for most users VDG compatibility was not the main focus of development. In 1985, AliaslWavefront was acquired by Autodesk, and from then on, development of AutoCAD was mostly led by Autodesk. AutoCAD 2.0 was released in 1986. The next year, the name of the program was changed to AutoCAD. In 1989, it was released on the Apple Macintosh platform. AutoCAD for Windows was released in 1992, and AutoCAD for Macintosh was released in 1993. The Macintosh version uses a menu-driven interface (similar to the DOS versions), whereas the Windows and Windows-OS/2 versions use a command-line window. AutoCAD for Windows was made available for Windows 3.1, Windows 95, Windows 98, Windows 98 SE and Windows ME. AutoCAD for Windows was also available for Windows 3.11 until it was withdrawn from sale

#### AutoCAD Crack [Updated] 2022

2019 Version 2017 brought a transition from a mostly procedural programming language to an object-oriented programming language, with the new XREF directive. Update 2016 added second-tier support for ArcGIS Pro, a cloud-based design and development tool for 2D and 3D Update 2015 introduced multi-threading in 2D and 3D in AutoCAD LT. Update 2014 brought shape renaming to AutoCAD. AutoCAD LT 2009 brought an updated licensing model which requires running on Windows 7 or above. Version 2009 introduced a new Windows user interface which adopted the Ribbon interface design. Version 2009 introduced LiveLines, a new feature in AutoCAD in which 3D objects can be made to appear in 2D, a feature which was used in Photoshop (1998) and AutoCAD 2010. AutoCAD 2010 added Dynamic Input Mode. Version 2010 introduced a new project file format, XREF for DXF files, and an app-based license model. 2011 - Version 2013 introduced a new theme system. 2012 -Version 2013 and 2014 brought new features, including dynamic inputs and parametric dimensions and cuts, and introduced the ability to insert text and manipulate pictures in 3D. 2013 - Version 2015 introduced parametric surfaces and exploded views. 2014 - Version 2015 introduced a live legend (similar to that in AutoCAD R2014). Version 2016 introduced the ability to draw text directly in 3D. Version 2017 introduced the ability to import and export Google Sketchup files and a new client side drawing capability. Version 2018 brought cloud-based editing, created in partnership with Google Cloud. Reviews IGN reviewed AutoCAD's most recent version and stated that it had a "legacy-style interface" and that "tasks are overly complicated and a steep learning curve lies ahead." See also Comparison of CAD editors Comparison of CAD software Comparison of CAD suites List of vector graphics editors References External links AutoCAD Official AutoCAD website AutoCAD Homepage

AutoCAD Blog AutoCAD forum AutoCAD 17 support site Autodesk Exchange Apps AutoCAD LT Official AutoCAD LT website AutoCAD LT download page Autodesk Exchange Apps Autodesk Exchange Apps AutoCAD WS Official AutoCAD WS website Autodesk Exchange Apps AutoCAD Architecture a1d647c40b

## AutoCAD Crack+ Torrent (Activation Code) [Win/Mac]

First place the downloaded file in the same folder where you placed the software. Open the program and type: "'" /path"/setup.exe" /s /norestart Press enter. Installation Unzip the mdf file by double clicking on the.ZIP file and then navigate to the "installation" folder. Once the files have been extracted, run the setup.exe file to complete the installation. How to install Autocad Autocad is currently the most popular software for CAD. The tutorial is similar to the previous one. The Autocad tutorial uses the downloaded file "ACD Setup.exe" to guide the installation process. It is extremely simple and user-friendly. The Autocad tutorial requires the following steps: First place the downloaded file "ACD Setup.exe" in the same folder where you placed the Autocad. Open the program and type: "'"/path"/setup.exe /s /norestart" Press enter. The first screen of the Autocad tutorial is divided into the following sections: 1.Autocad is unable to find the Autocad 3.0 installation. 2.Update database 3.AutoCAD is unable to find Autocad 3.0 installation. 4. Click on 5. Select the installation folder for AutoCAD. 6. Click on Ok 7. Select the operating system to install 8. Click on Ok 9. Select the installation folder for AutoCAD. 14. Click on Ok 15. Select the location for all Autocad Add-ins. 16. Click on Ok 17. Select the user name and password for AutoCAD. 18. Click on Ok 19. Select the location for installation AutoCAD. 20. Click on Ok 21. Select the location for installation for installation AutoCAD. 20. Click on Ok 21. Select the location for installation folder installation folder will

### What's New In AutoCAD?

Send snapshots and annotate your designs with comments. Easily share snapshots and annotate your designs with comments. (video: 1:34 min.) Extend design comments with the Markup Assist feature. Annotate and make comments on your own designs and model. You'll be able to set the color and size of the comment boxes, and you'll be able to use individual text styles for each comment. Advanced color-shifting Easily manage color in your models. Use the Color Map utility to easily manage color in your designs. Create your own palettes, and quickly define different color themes. Seamlessly navigate through color-shifted elements in your drawings. Easily choose the right color for the area you're working on. Shrink linework Examine a shrunk linework to see if it fits your design needs, or use advanced tools to search for alternatives. Manually resize linework elements to make them easier to read. When you're finished, shrink lines down to 50% of their original size. And when you're not, you can shrink lines back to their original size, or grow them larger for a more readable line. Quickly create annotated drawings by adding comments to linework elements. Add notes to your lines, polygons, circles, and rectangles. When you're finished, you can group the annotations together into a new layer. You can also color the notes. Enhance your linework with standard and custom line styles. Quickly create annotated drawings by adding comments to linework elements. With standard line styles, you can quickly annotate your lines, polygons, circles, and rectangles. With custom line styles, you can quickly add layers and annotations to your linework. Enhance your linework with advanced features. Quickly create annotated drawings by adding comments to linework elements. With advanced options, you can select the shape of your lines, polygons, circles, and rectangles; add a path to your objects; use shapes that are freehand, extruded, or spline-based; and configure properties, such as join type and placement. Solid tools Easily construct parts and assemblies. Arrange and build parts to quickly create assemblies and models. Quickly copy and paste drawings. Easily

# System Requirements:

AMD Radeon HD 6800 or better Intel Core i3 or better Windows 7 or better A 40-60 GB free hard disk space 3.5 GB RAM Operating system : Windows 7, Windows 8, Windows 8.1 and Mac OS X 10.9 HDD space (a.k.a. hard disk space): 30 GB to 100 GB RAM: 3 GB to 6 GB Processor: 1

Related links: